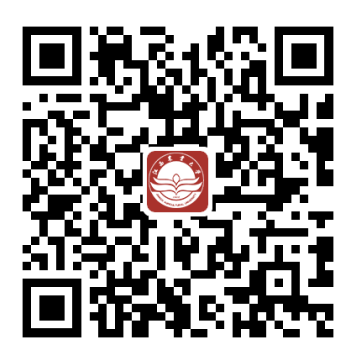

## [http://yingxin.jxau.edu.cn](http://yingxin.jxau.edu.cn/)

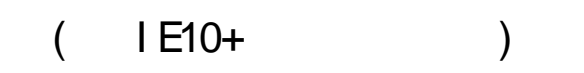

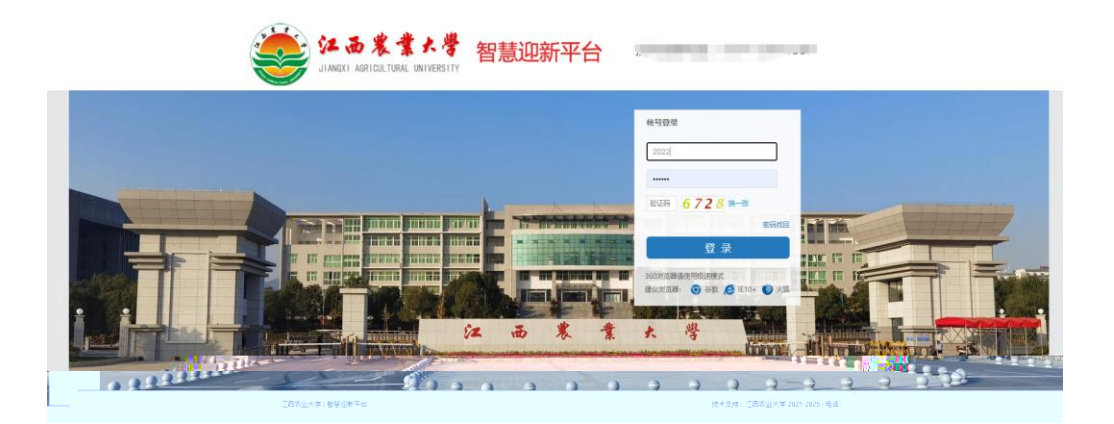

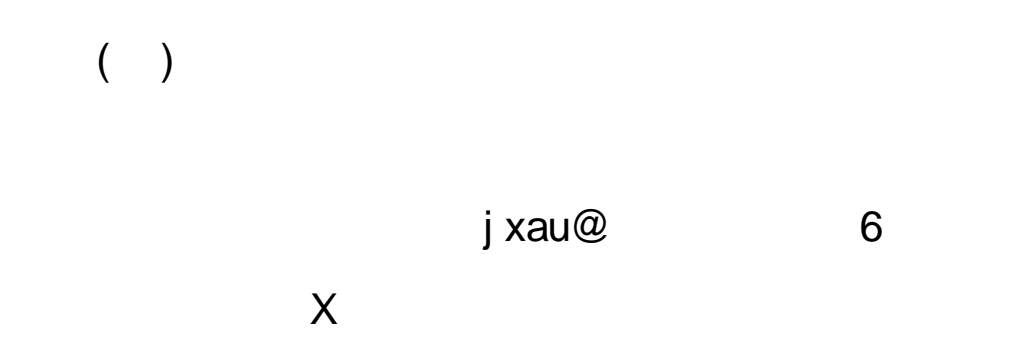

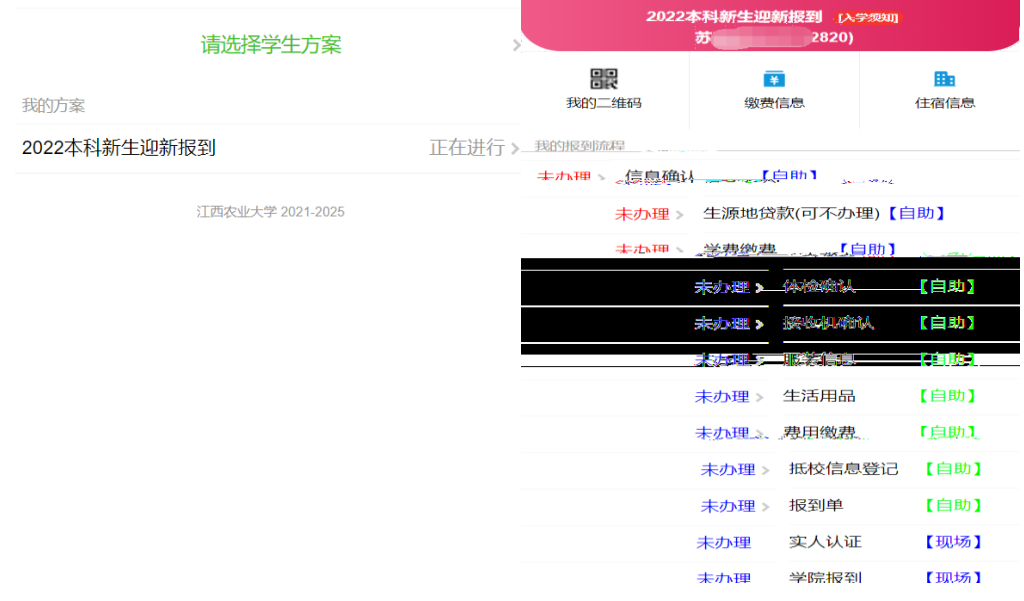

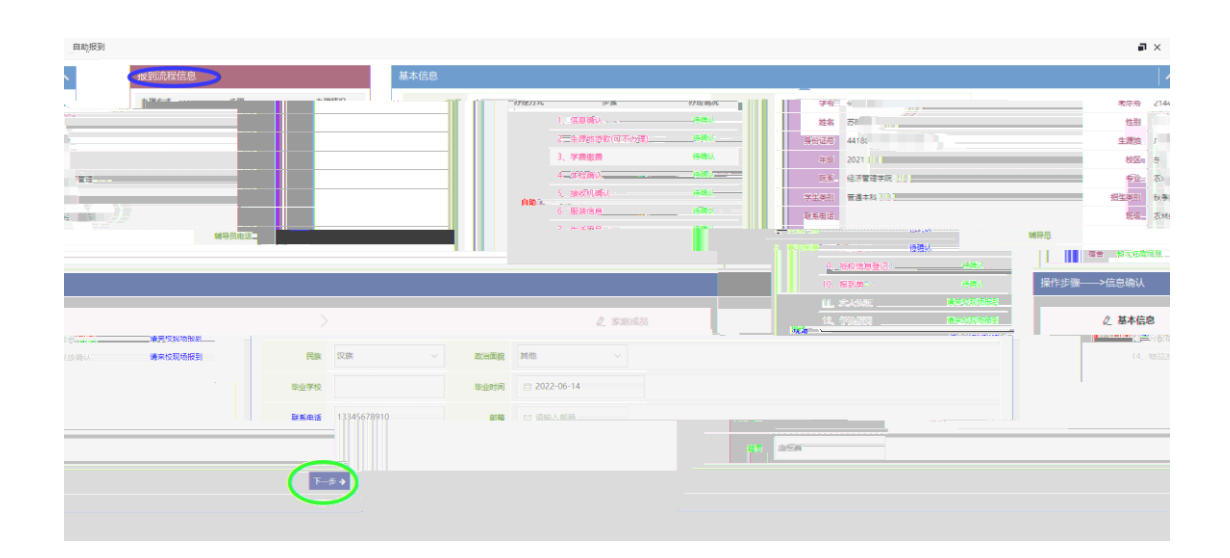

## $\big)$  $\overline{(\ }$

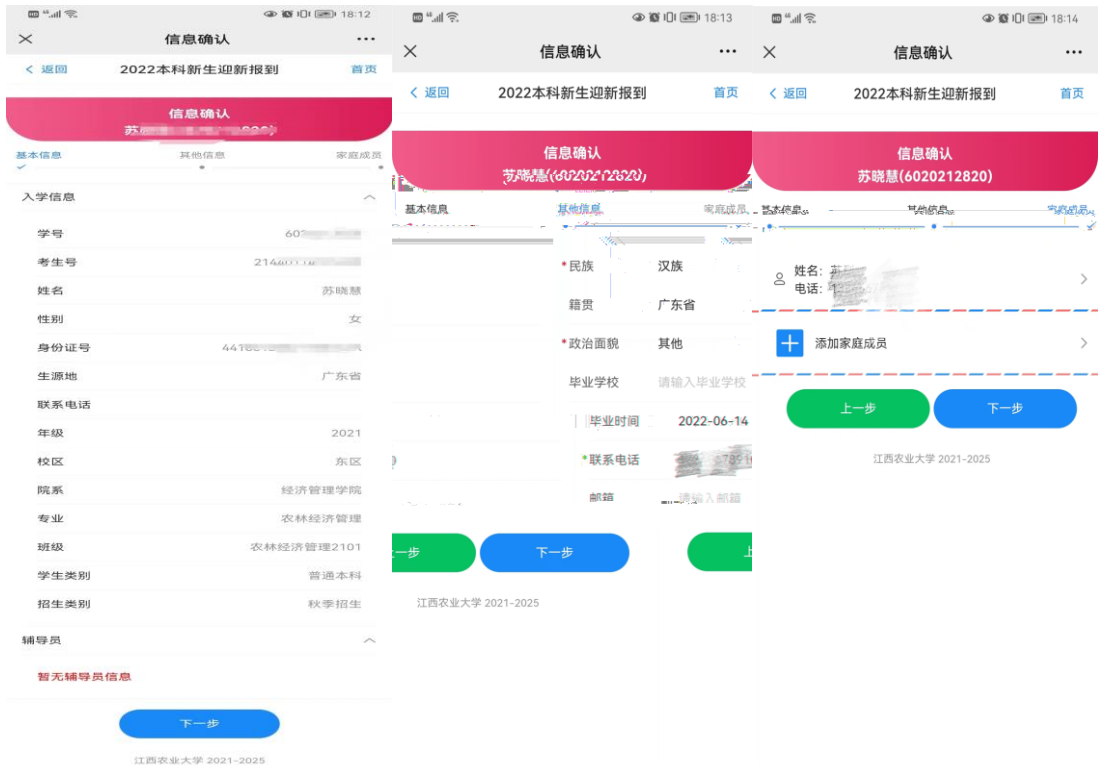

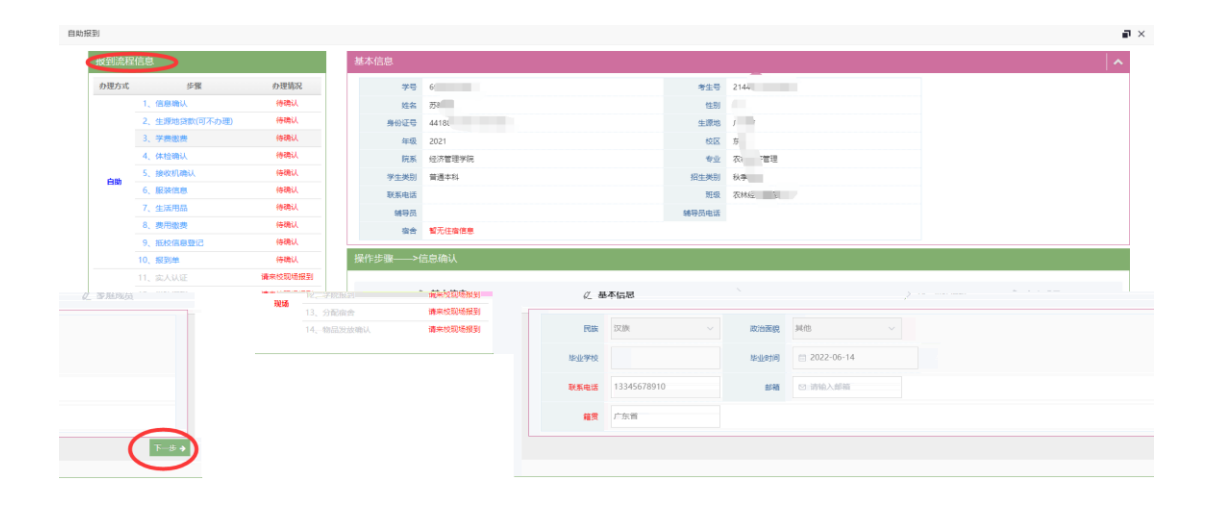

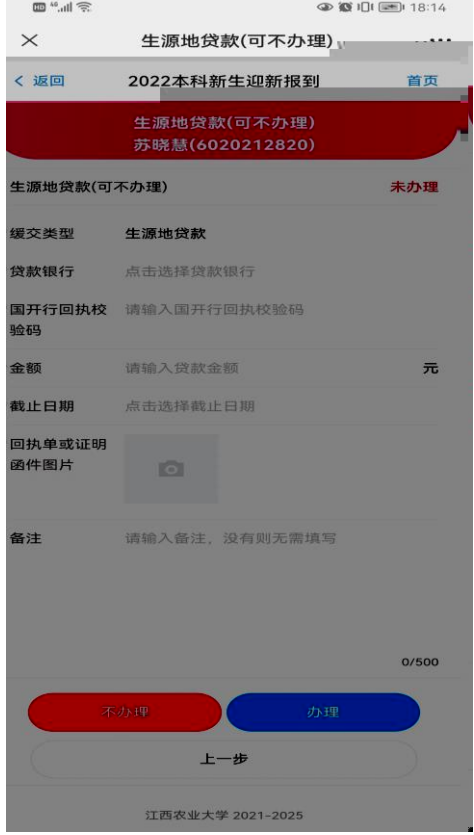

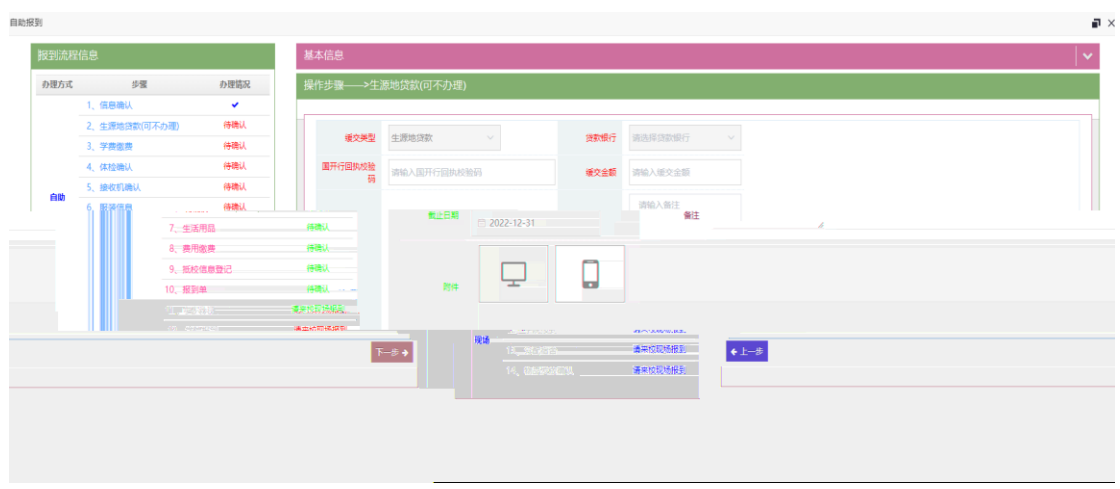

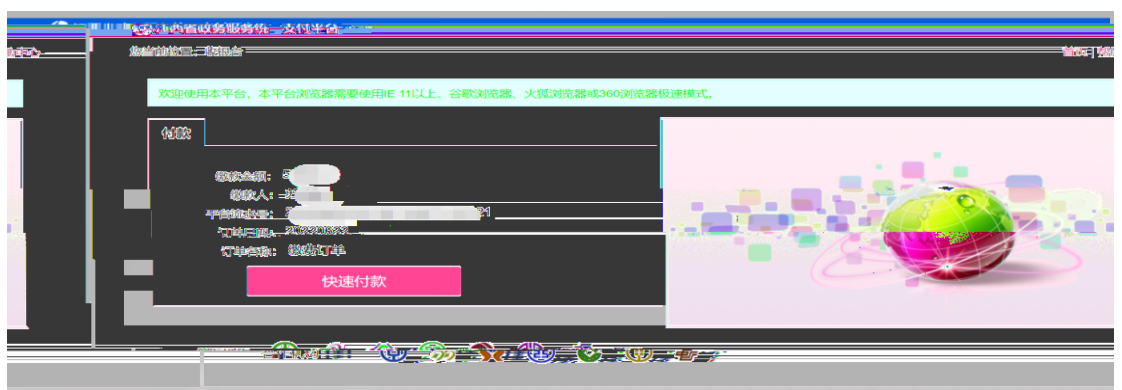

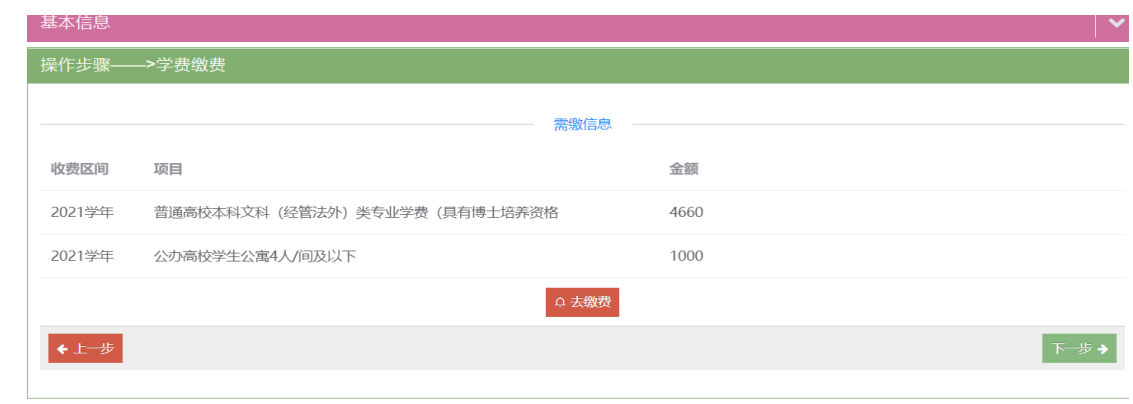

<u> 1980 - Johann Barn, amerikan bestemannten bestemannten bestemannten bestemannten bestemannten bestemannten b</u>

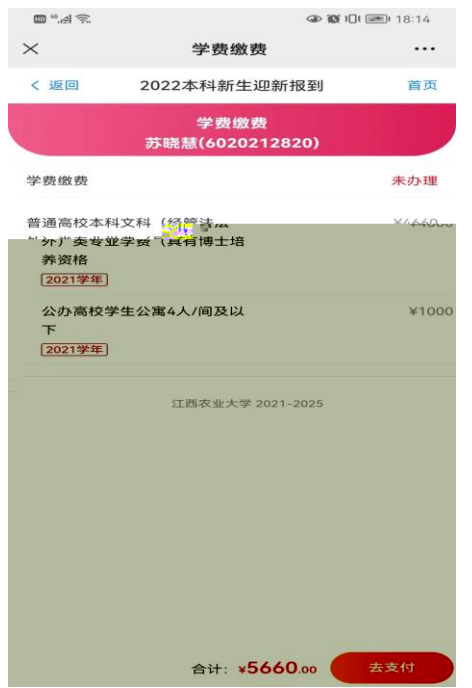

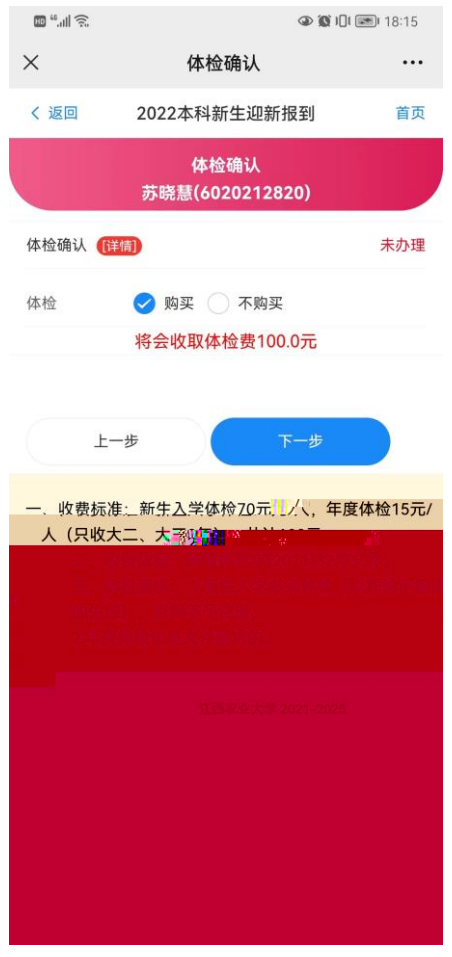

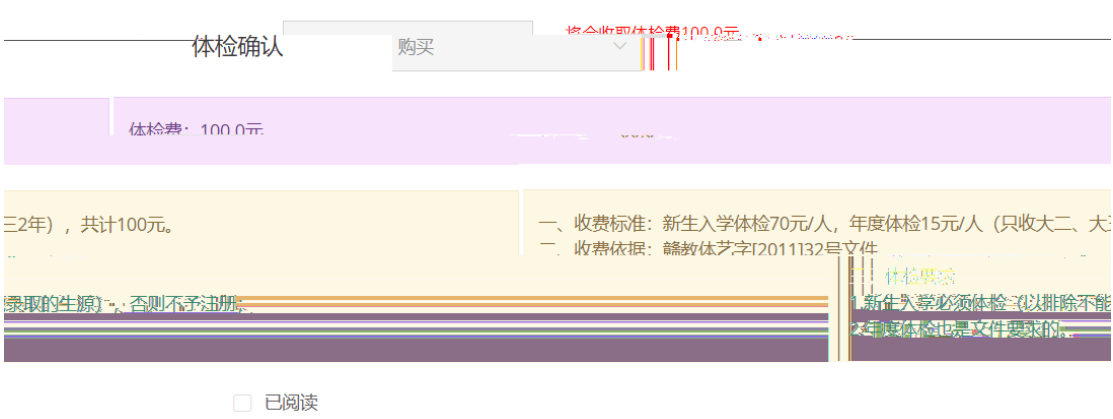

<u> 1989 - Johann Barnett, mars eta indonez erroman erroman erroman erroman erroman erroman erroman erroman errom</u>

 $\mathcal{L}(\mathcal{A})$ 

**Contract Contract Contract** 

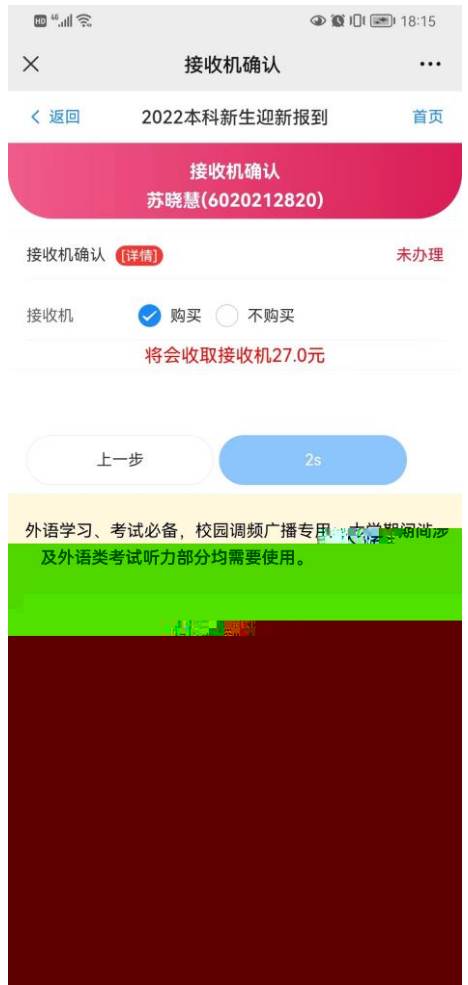

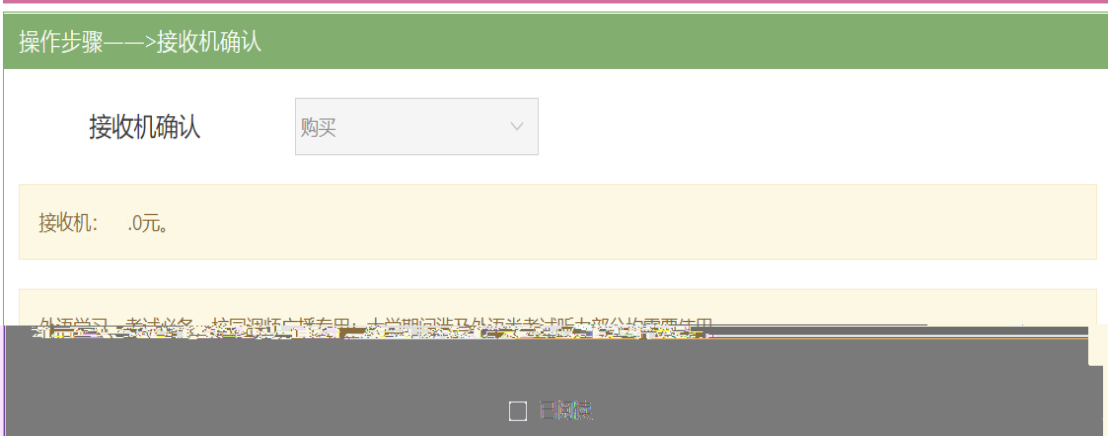

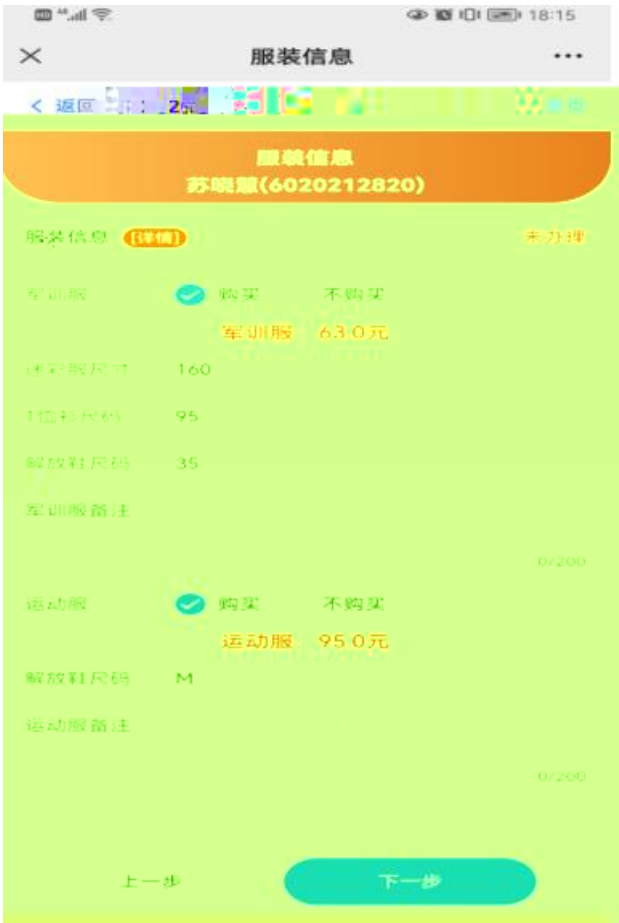

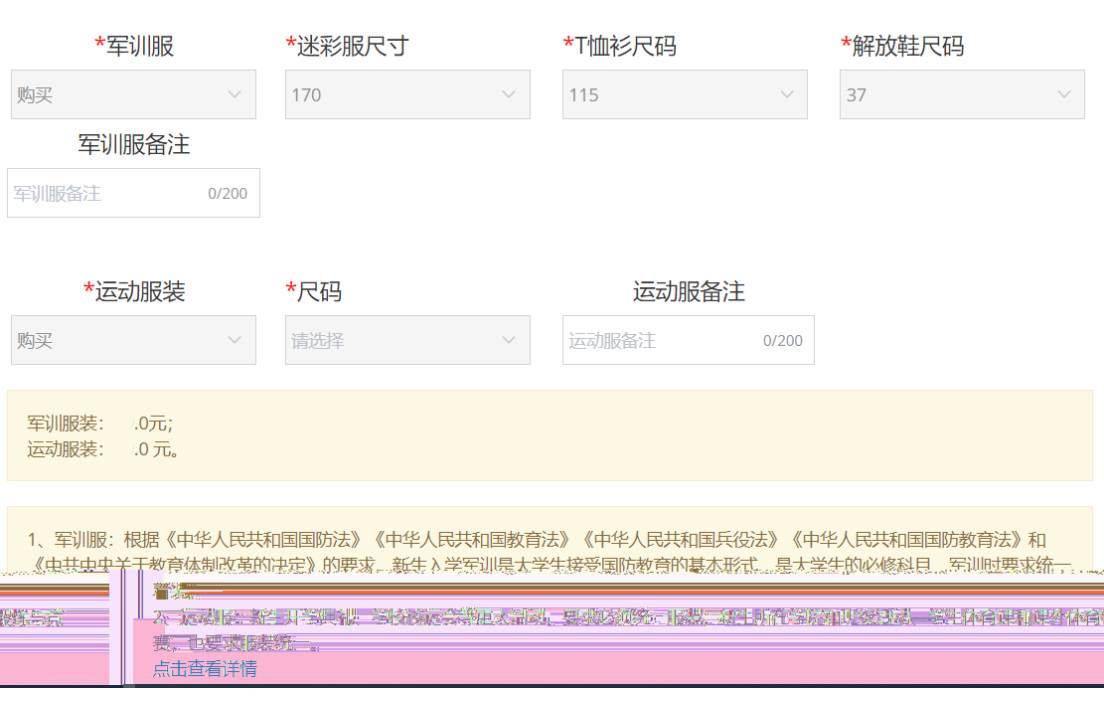

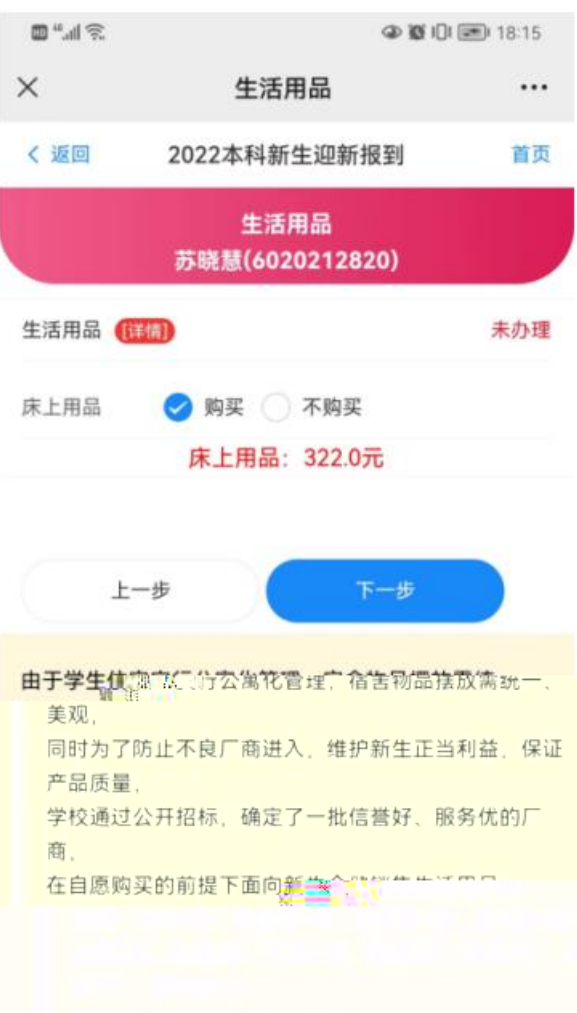

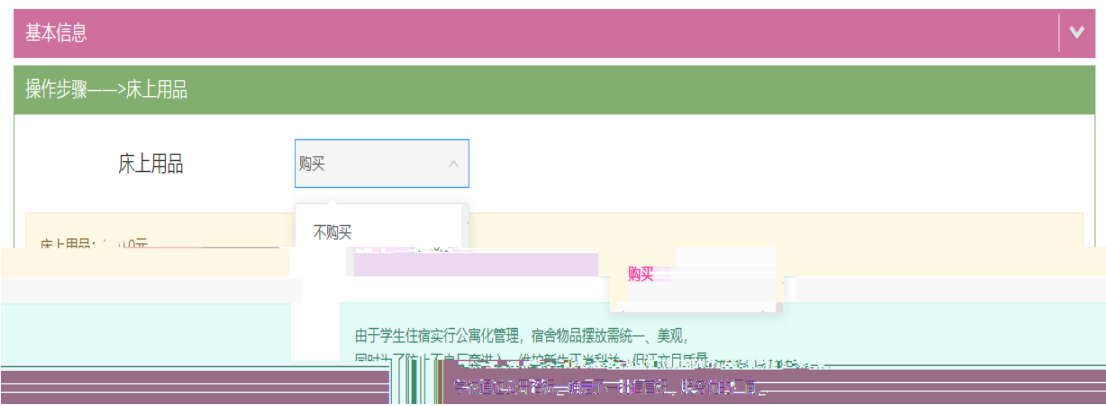

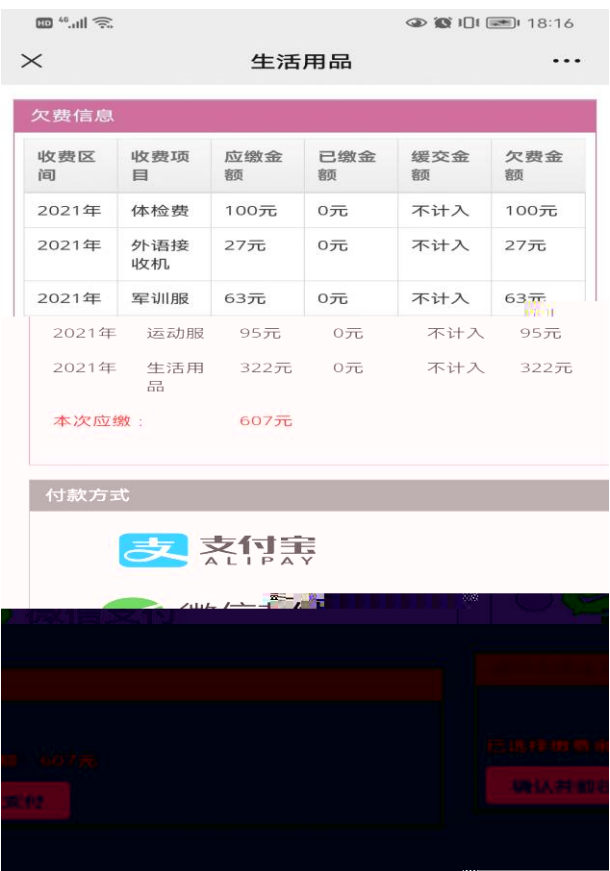

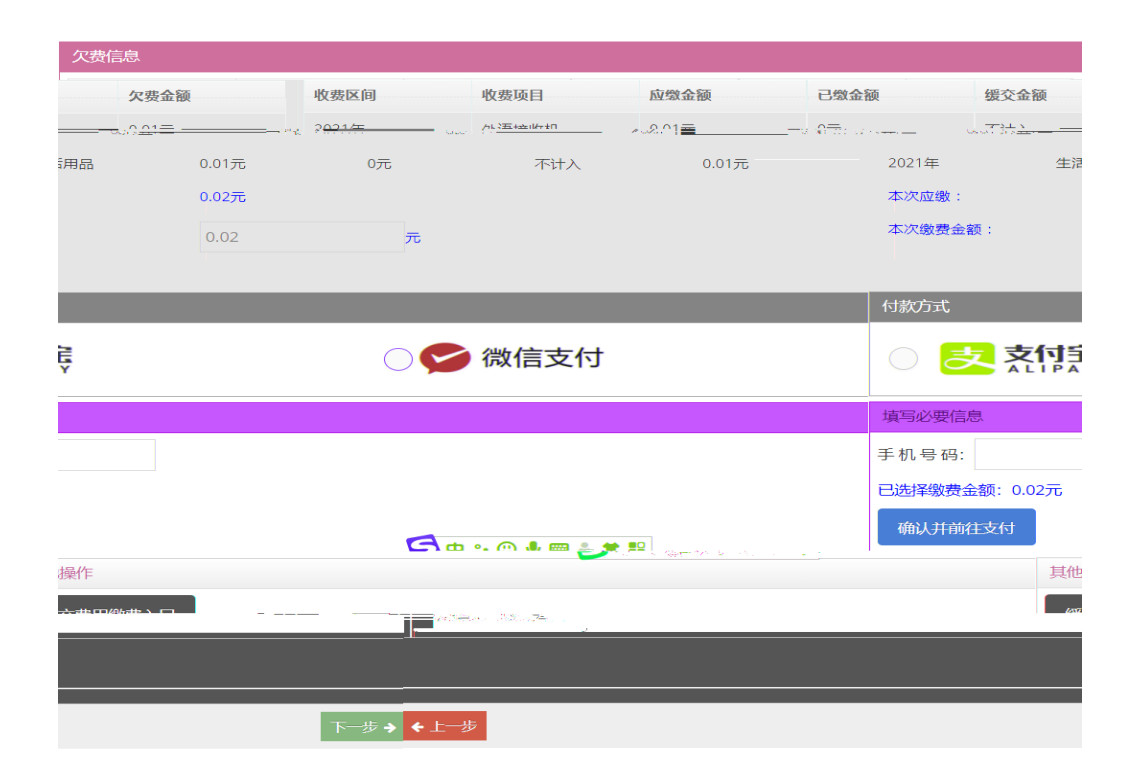

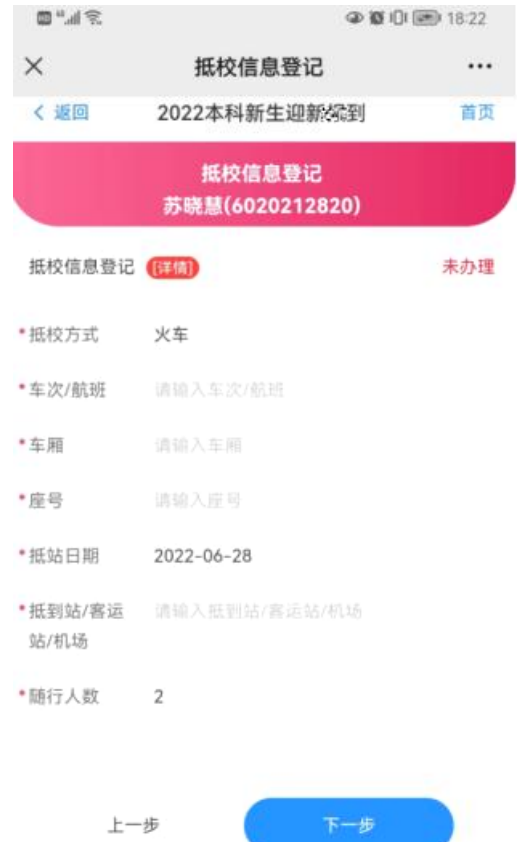

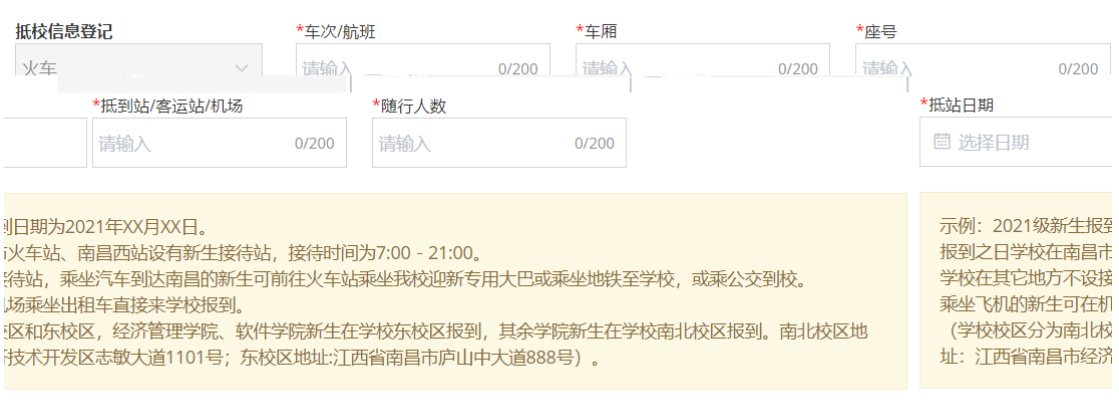

□ 已阅读

 $2.$ 

## $( )$